# **ENDOSKOP KAMERA 5,5MM ANDROID**

# **MODEL: AK252A**

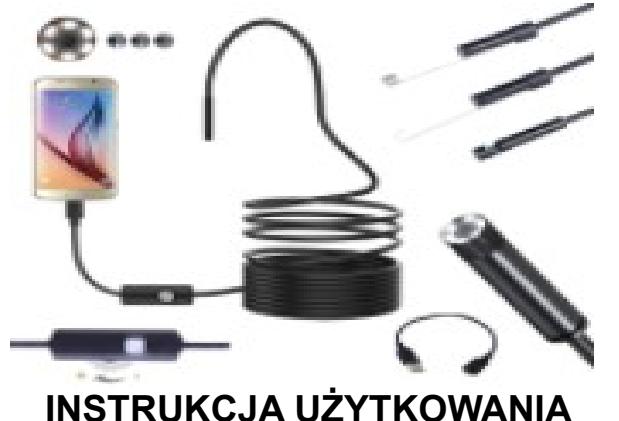

# **1. Informacje ogólne**

Wodoodporna, inspekcyjna kamera endoskopowa, pozwalająca oglądać niedostępne dla oka ludzkiego zakamarki. Posiada możliwość podłączenia do komputera, tabletu lub smartfona, co zapewnia bieżący podgląd miejsca pracy.

**UWAGA:** Do prawidłowego działania urządzenia z telefonem z systemem Android, wymagana jest plikacja "inskam" (<https://play.google.com/store/apps/details?id=com.ypcc.otgcamera>) dostępna w Sklepie Google Play lub alternatywna aplikacja: "android\_phone-2.4.apk", zapisana na dołączonej do zestawu płycie CD.

#### **Cechy produktu:**

- Produkt fabrycznie nowy, wysokiej jakości.
- Endoskop z elastycznym i bardzo wytrzymałym przewodem niezbędny dla profesjonalistów, majsterkowiczów, mechaników, hobbystów itp. Pozwala zobaczyć rzeczy, do których ludzki wzrok nie ma dostępu!
- Znakomita do podglądu trudno dostępnych miejsc jak np. kanały kablowe, wentylacyjne, rury, kominy.
- Kamera endoskopowa posiada łatwy w obsłudze interfejs USB, dzięki czemu możemy podłączyć ją do naszego komputera i prowadzić bieżący podgląd miejsca roboczego z poziomu monitora komputera!
- Dzięki funkcji OTG kamerkę możemy bezpośrednio podłączyć do telefonu lub tabletu z systemem Android (urządzenie musi być wyposażone w funkcję HOST USB).
- Długość aż 5 metrów pozwala wygodnie dotrzeć nam w najdalsze, niedostępne dla ludzkiego oka zakamarki.
- Elastyczny przewód pozwala chronić rury i przewody w domu czy samochodzie przed ich zniszczeniem lub korozją.
- Przyciemniane światło LED kamery zapewnia optymalne oświetlenie.
- Dostarczone oprogramowanie zapewnia możliwość rejestracji obrazu jak i pojedynczych zdjęć.
- Zasilanie dostarczane jest bezpośrednio z portu USB.

# **Specyfikacja:**

- Kąty widzenia: do 66 stopni
- **Długość kabla: 5 m**
- Rozdzielczość obrazu: 1/6 VGA CMOS (640 x 480 px)
- Interfejs: USB 2.0
- Wtyk USB z pokrętłem (regulacją jasności)
- Średnica na trzonie kamery: 5,5mm
- Ostrość: od 4 cm
- 6 diod LED
- Zasilanie z portu USB
- Obsługiwane systemy: Windows XP, Windows 2003, Windows Vista, Windows 7 (również 64-bit), Windows 10, Android
- Klasa odporności: IP67 (wodoodporność i wodoszczelność)

#### **W zestawie:**

- Kamera endoskopowa USB
- Przejściówka USB na microUSB
- Płyta CD
- Hak na wysięgniku
- Magnes na wysięgnik
- Adapter do podglądu bocznego
- Instrukcja obsługi
- Całość zapakowana w kolorowe, estetyczne pudełko

## **DODATKOWE STEROWNIKI DOSTĘPNE POD ADRESEM NASZEGO SUPPORTU:**

(należy skopiować link do paska adresu przeglądarki i kliknąć Enter)

[http://support.aptel.pl/admin/uploads//AK252A%20ENDOSKOP%20KAMERA%205,5MM](http://support.aptel.pl/admin/uploads//AK252A%20ENDOSKOP%20KAMERA%205,5MM%20ANDROID.rar) [%20ANDROID.rar](http://support.aptel.pl/admin/uploads//AK252A%20ENDOSKOP%20KAMERA%205,5MM%20ANDROID.rar)

#### **2. Użytkowanie**

- 1. Podłącz wtyk USB kamerki do wolnego portu USB komputera. Po chwili urządzenie wykryje się automatycznie i zostaną zainstalowane odpowiednie sterowniki. Jeżeli tak się nie stanie, spróbuj podłączyć kamerę do innego portu USB. Urządzenie będzie widoczne w środowisku WINDOWS jako USB2.0 Camera.
- 2. Włóż do odtwarzacza CD dołączoną płytkę CD i zainstaluj program "ViewPlayCap". Obraz z kamerki pokaże się automatycznie w okienku programu.
- 3. W przypadku obserwacji otoczenia z niedostatecznym oświetleniem wyreguluj oświetlenie LED kamerki za pomocą pokrętła wbudowanego w kabel USB.

#### **3. Uwagi i środki ostrożności**

- Czyść urządzenie za pomocą suchej, delikatnej szmatki.
- Nie narażaj urządzenia na ekstremalnie niskie i wysokie temperatury.
- Nie rzucać, nie siadać na urządzenie.
- Unikaj zginania kabla kamerki pod ostrym kątem może to spowodować bezpowrotne uszkodzenie kabla.

#### Informacja dla użytkowników o pozbywaniu się urządzeń elektrycznych i elektronicznych (dotyczy gospodarstw domowych)

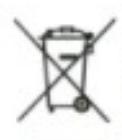

Przedstawiony symbol umieszczony na produktach lub dolaczonej do nich dokumentacji informuje, że niesprawnych urządzeń elektrycznych lub elektronicznych nie można wyrzucać razem z odpadami gospodarczymi. Prawidlowe postępowanie w razie konieczności utylizacji, powtórnego użycia lub odzysku podzespołów polega na przekazaniu urządzenia do wyspecjalizowanego punktu zbiórki, gdzie będzie przyjęte bęzpłatnie. W niektórych krajach produkt można oddać łokalnemu dystrybutorowi podczas zakupu innego urządzenia.

Prawidłowa utylizacja urządzenia umożliwia zachowanie cennych zasobów i uniknięcie negatywnego wpływu na zdrowie i środowisko, które może być zagrożone przez nieodpowiednie postępowanie z odpadami. Szczególowe informacje o najbliższym punkcie zbiórki można uzyskać u władz lokalnych.

Nieprawidłowa utylizacja odpadów zagrożona jest karami przewidzianymi w odpowiednich przepisach lokalnych.

#### Użytkownicy biznesowi w krajach Unii Europejskiej

W nazie konieczności pozbycia się urządzeń elektrycznych lub elektronicznych, prosimy skontaktować się z najbliższym punktern sprzedaży lub z dostawcą, którzy udzielą dodatkowych informacji.

#### Pozbywanie się odpadów w krajach poza Unią Europejską

Taki symbol jest ważny tylko w Unii Europejskej.

W razie połczeby pozbycia się niniejszego produktu prosimy skontaktować się z lokalnymi władzami lub ze sprzedawcą celem uzyskania informacji o prawidłowym sposobie postępowania.